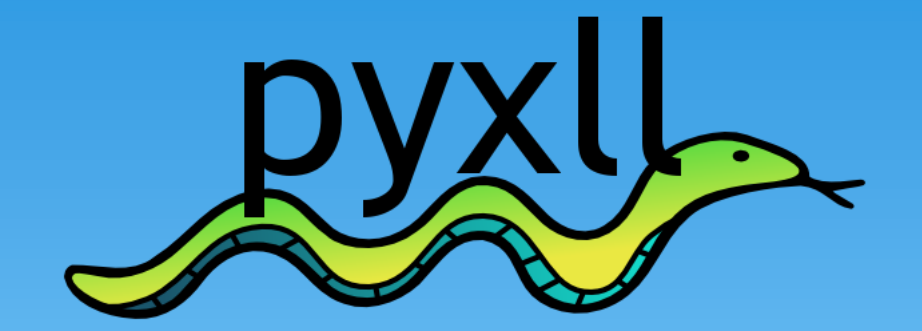

#### **Create Excel AddIns in Python**

**Tony Roberts tony@pyxll.com**

**LFPUG Meeting 3 rd February 2010**

# **Why PyXLL?**

- **Write Excel AddIns in python**
- **No Excel specific glue code to write**
- **Expose existing python functions to Excel**
- **Uses any standard CPython interpreter**
- **Multi-threading support in Excel 2007/2010**
- **Test and reload without restarting Excel**

## **Worksheet Functions**

```
from pyxll import xl func
@xl_func("int n: int", category="My Python Functions")
def fibonacci(n):
    """naive iterative fibonacci function"""
    a, b = 0, 1
    for i in xrange(n):
       a, b = b, a + bneturn a
```
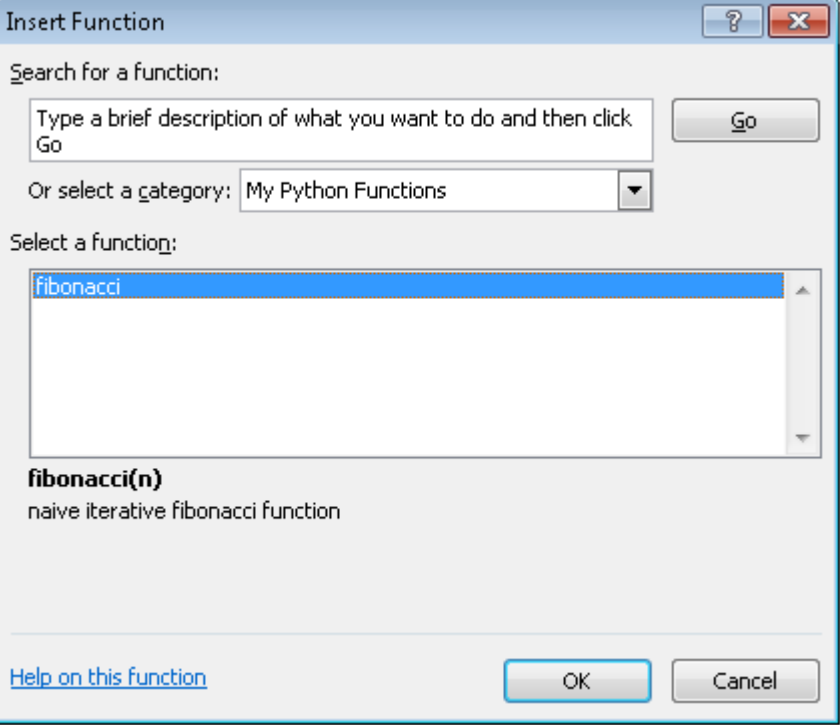

## **Worksheet Functions**

```
from pyxll import xl func
@xl_func("int n: int", category="My Python Functions")
def fibonacci(n):
    """naive iterative fibonacci function"""
    a, b = 0, 1
    for i in xrange(n):
       a, b = b, a + bneturn a
```
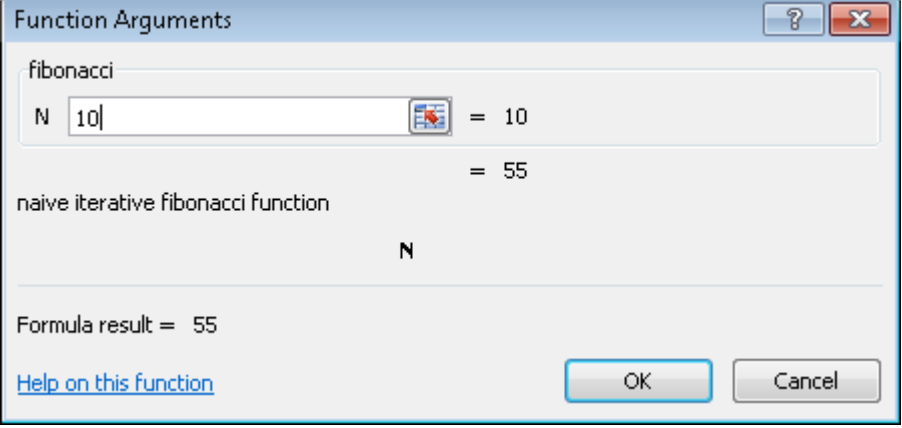

## **Worksheet Functions**

```
from pyxll import xl func
@xl_func("int n: int", category="My Python Functions")
def fibonacci(n):
    """naive iterative fibonacci function"""
    a, b = 0, 1for i in xrange(n):
        a, b = b, a + bneturn a
```
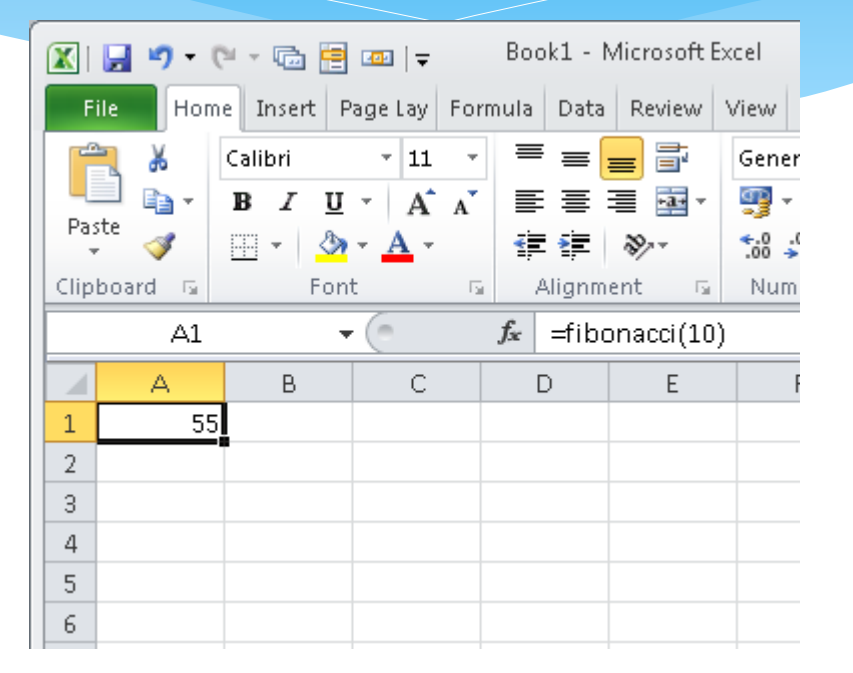

# **Supported Types**

- **Basic types (int, float, string, bool)**
- **DateTime types (datetime, date, time)**
- **Array types (float[], int[], etc…)**
- **NumPy Arrays**
- **Variant type**
- **Custom types**

#### **Custom Menus**

- **Add new menus to Excel using a simple python decorator**
- **Menu functions can call back into Excel using win32com**

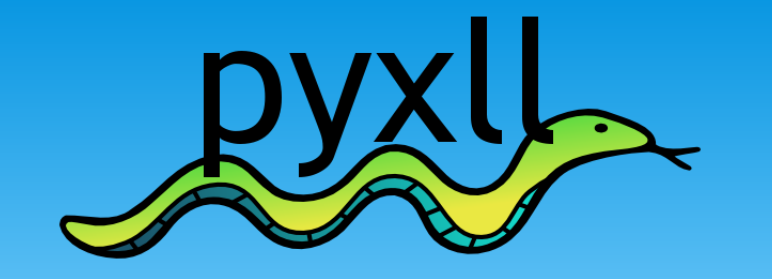

#### **Website: [www.pyxll.com](http://www.pyxll.com/) Email: tony@pyxll.com**